Sparse Matrices Methods and Kriging Applications to Large Spatial Data Sets

**SAMSI** 

#### July 28 – August 1, 2009

#### Reinhard Furrer, University of Zurich

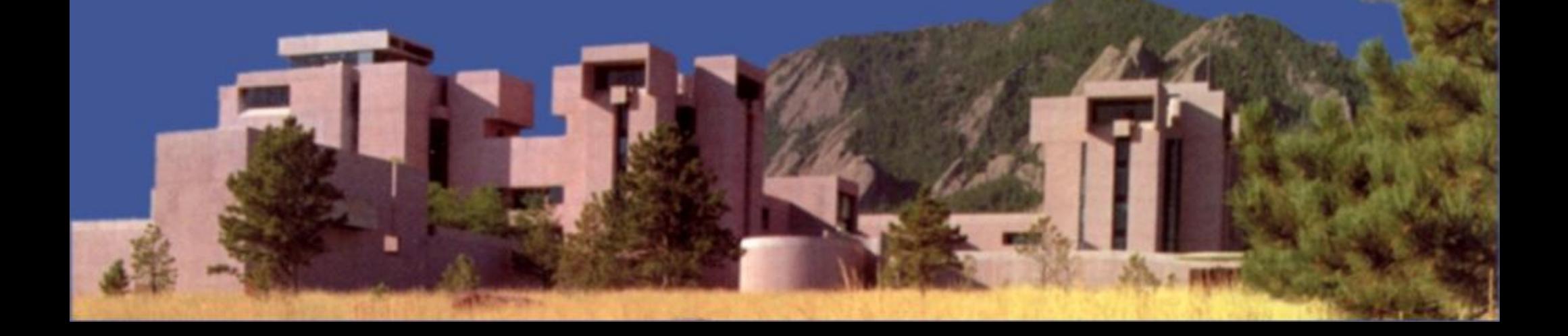

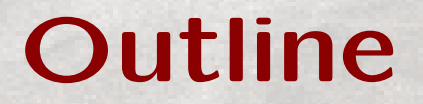

What are sparse matrices?

How to work with sparse matrices?

Sparse positive definite matrices in statistics.

Sparse matrices and fields.

Thanks NSF! DMS-0621118

#### Outline

What are sparse matrices?

How to work with sparse matrices?

Sparse positive definite matrices in statistics.

Sparse matrices and fields.

What is "sparse" or a sparse matrix?

According to Wiktionary/Wikipedia:

Sparse: (Adjective)

1. Having widely spaced intervals

2. Not dense; meager

Sparse matrix: a matrix populated primarily with zeros.

- R> n <- 15
- R> A <- array( runif(n^2),  $c(n,n)$ ) + diag(n)
- $R > A[A < 0.75] < -0$

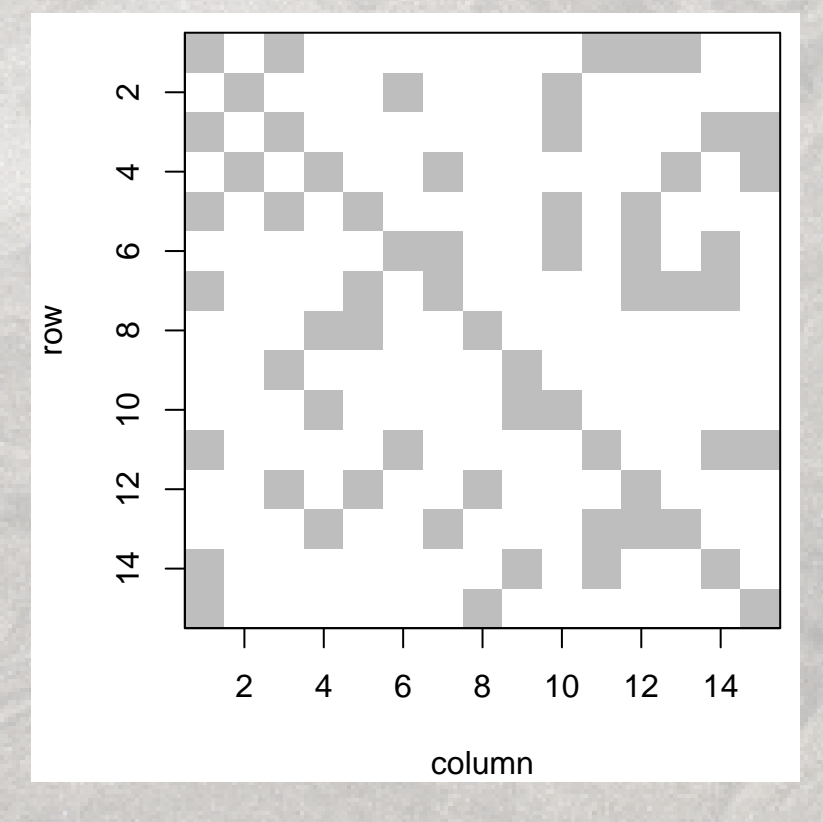

- R> n <- 15
- R> A <- array( runif(n^2),  $c(n,n)$ ) + diag(n)
- $R > A[A < 0.75] < -0$
- R> AtA  $\lt$  + (A) %\*% A

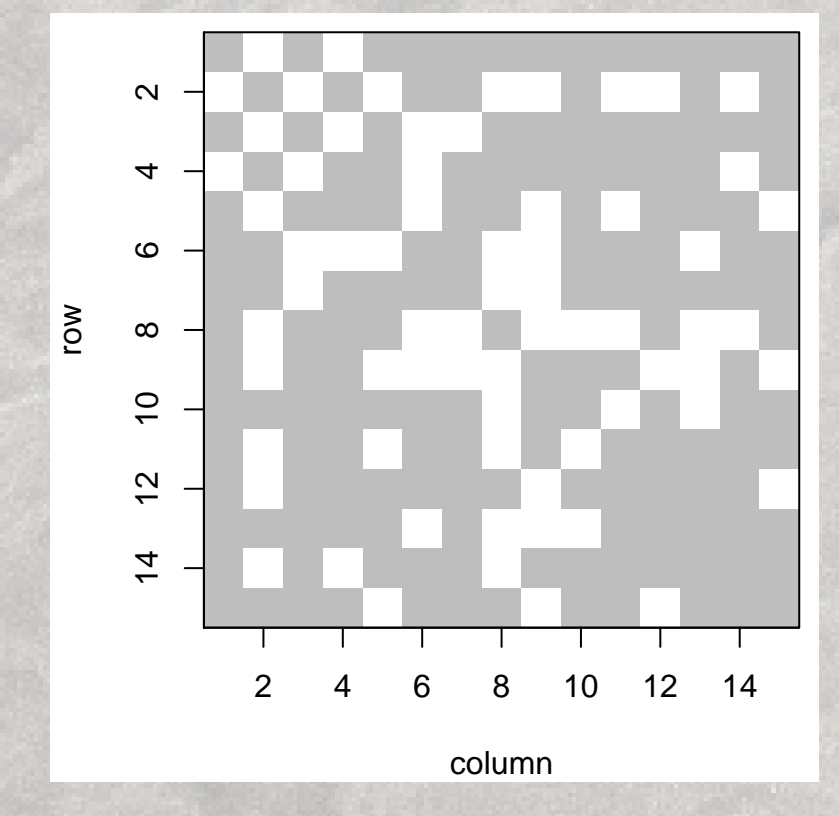

Why should we use sparse matrices?

Why should we use sparse matrices?

1. Savings in storage

2. Savings in computing time

Why should we use sparse matrices?

- 1. Savings in storage nonzeros vs total elements
- 2. Savings in computing time 0.066sec vs 0.003sec for  $1,000 \times 1,000$  matrix multiplication

Why should we use sparse matrices?

- 1. Savings in storage nonzeros vs total elements
- 2. Savings in computing time 0.066sec vs 0.003sec for  $1,000 \times 1,000$  matrix multiplication

To exploit the savings need to exploit the sparsity.

Why should we use sparse matrices?

- 1. Savings in storage nonzeros vs total elements
- 2. Savings in computing time 0.066sec vs 0.003sec for  $1,000 \times 1,000$  matrix multiplication

To exploit the savings need to exploit the sparsity.

We need a clever storage format and fast algorithms.

Let  $\mathbf{A} = (a_{ij}) \in \mathbb{R}^{n \times m}$  and z the number of its nonzero elements.

1. Naive/"traditional"/classic format: one vector of length  $n \times m$  and a dimension attribute.

Let  $\mathbf{A} = (a_{ij}) \in \mathbb{R}^{n \times m}$  and z the number of its nonzero elements.

- 1. Naive/"traditional"/classic format: one vector of length  $n \times m$  and a dimension attribute.
- 2. Triplet format:

three vectors of length  $z$ ,  $(i, j, a_{ij})$  and a dimension attribute.

Let  $\mathbf{A} = (a_{ij}) \in \mathbb{R}^{n \times m}$  and z the number of its nonzero elements.

- 1. Naive/"traditional"/classic format: one vector of length  $n \times m$  and a dimension attribute.
- 2. Triplet format:

three vectors of length  $z$ ,  $(i, j, a_{ij})$  and a dimension attribute.

3. Compressed sparse row (CSR) format: eliminate redundant row indices.

Let  $\mathbf{A} = (a_{ij}) \in \mathbb{R}^{n \times m}$  and z the number of its nonzero elements.

- 1. Naive/"traditional"/classic format: one vector of length  $n \times m$  and a dimension attribute.
- 2. Triplet format:

three vectors of length  $z$ ,  $(i, j, a_{ij})$  and a dimension attribute.

- 3. Compressed sparse row (CSR) format: eliminate redundant row indices.
- 4. and about 10 more . . .

 $A =$  $(1 \t 0.1 \t 0 \t 0.2 \t 0.3$  0.4 2 0 0.5 0 0 0 3 0 0.6 0.7 0.8 0 4 0 0.9 0 0.0 0 5  $\setminus$  $\overline{\phantom{a}}$ row  $5 4 \infty$  $\sim$   $\sim$ م<br>2

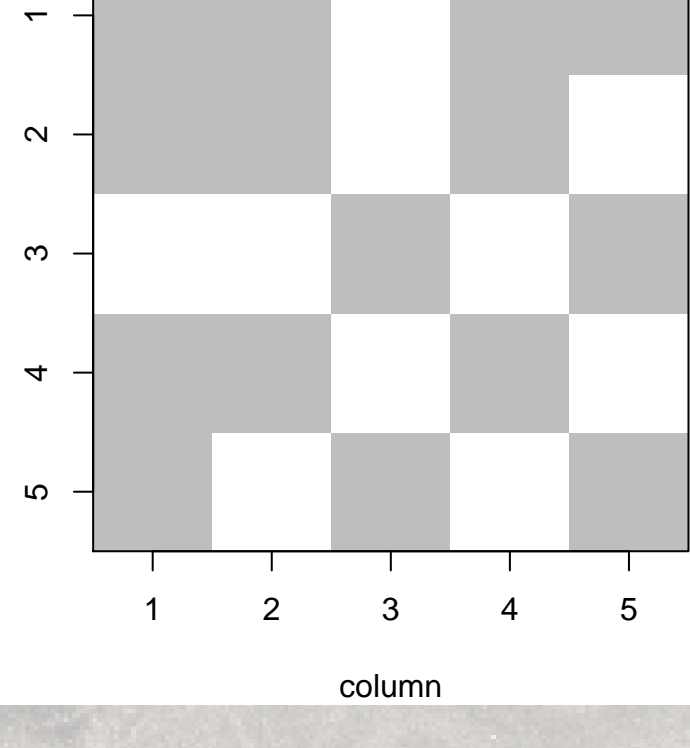

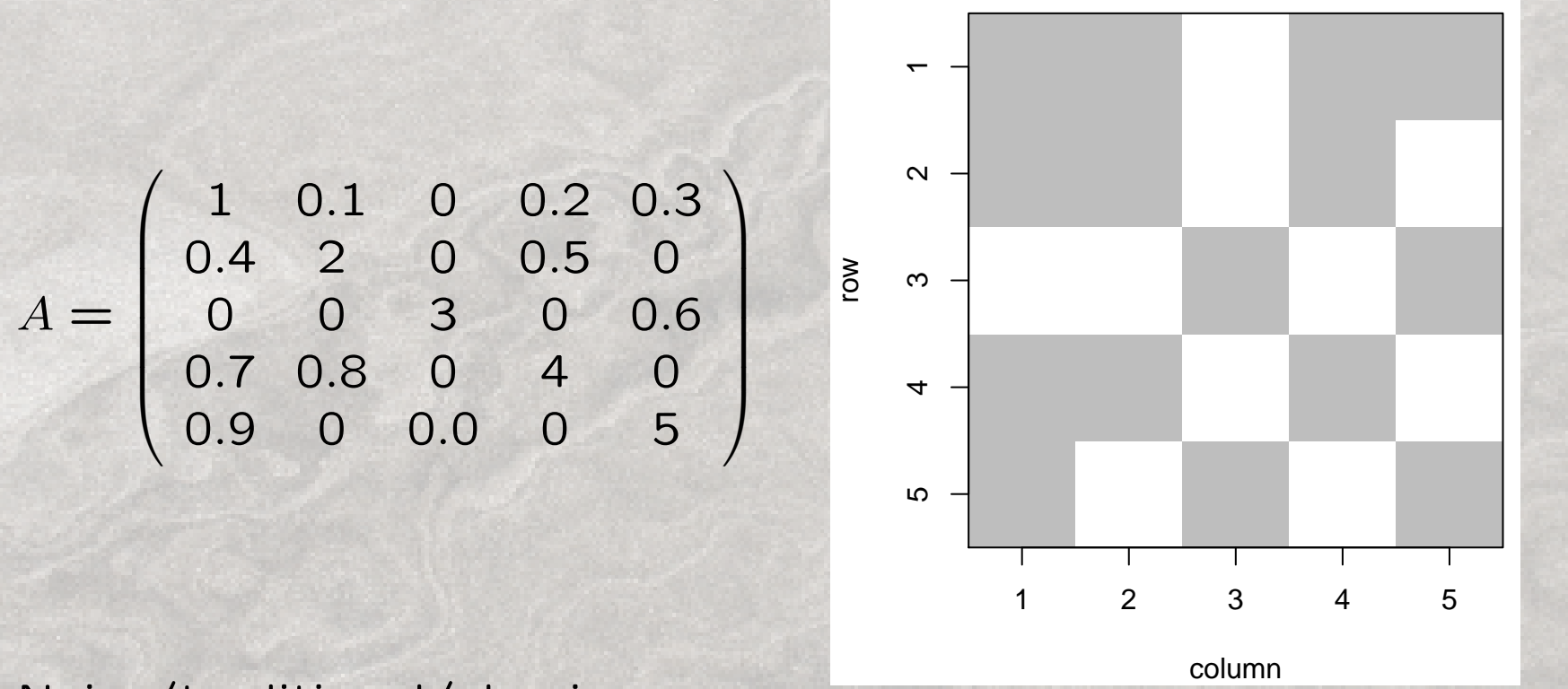

Naive/traditional/classic:

1, .4, 0, .7, .9, .1, 2, 0, .8, 0, 0, 0, 3, 0, .0, .2, .5, 0, 4, 0, .3, 0, .6, 0, 5

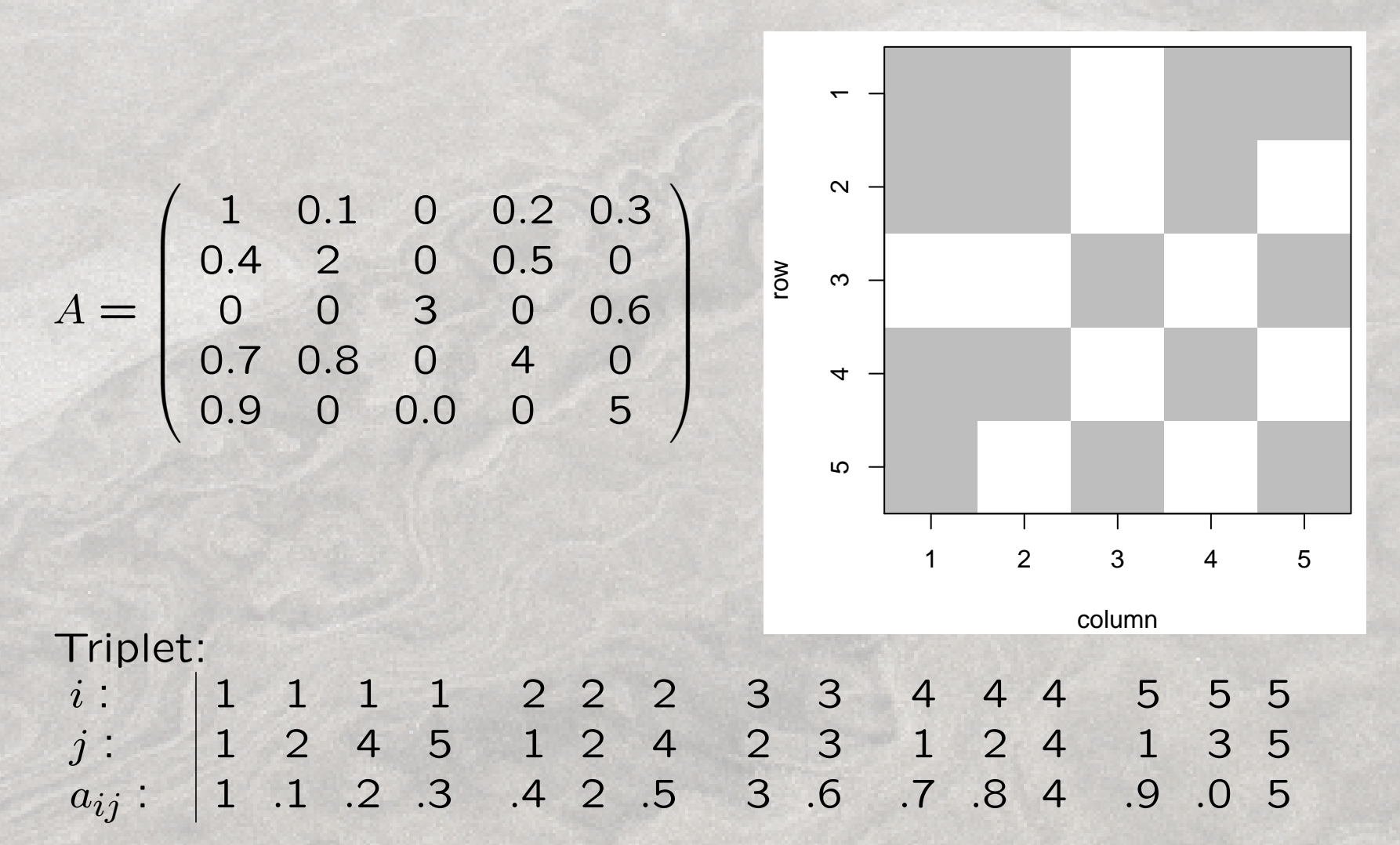

11

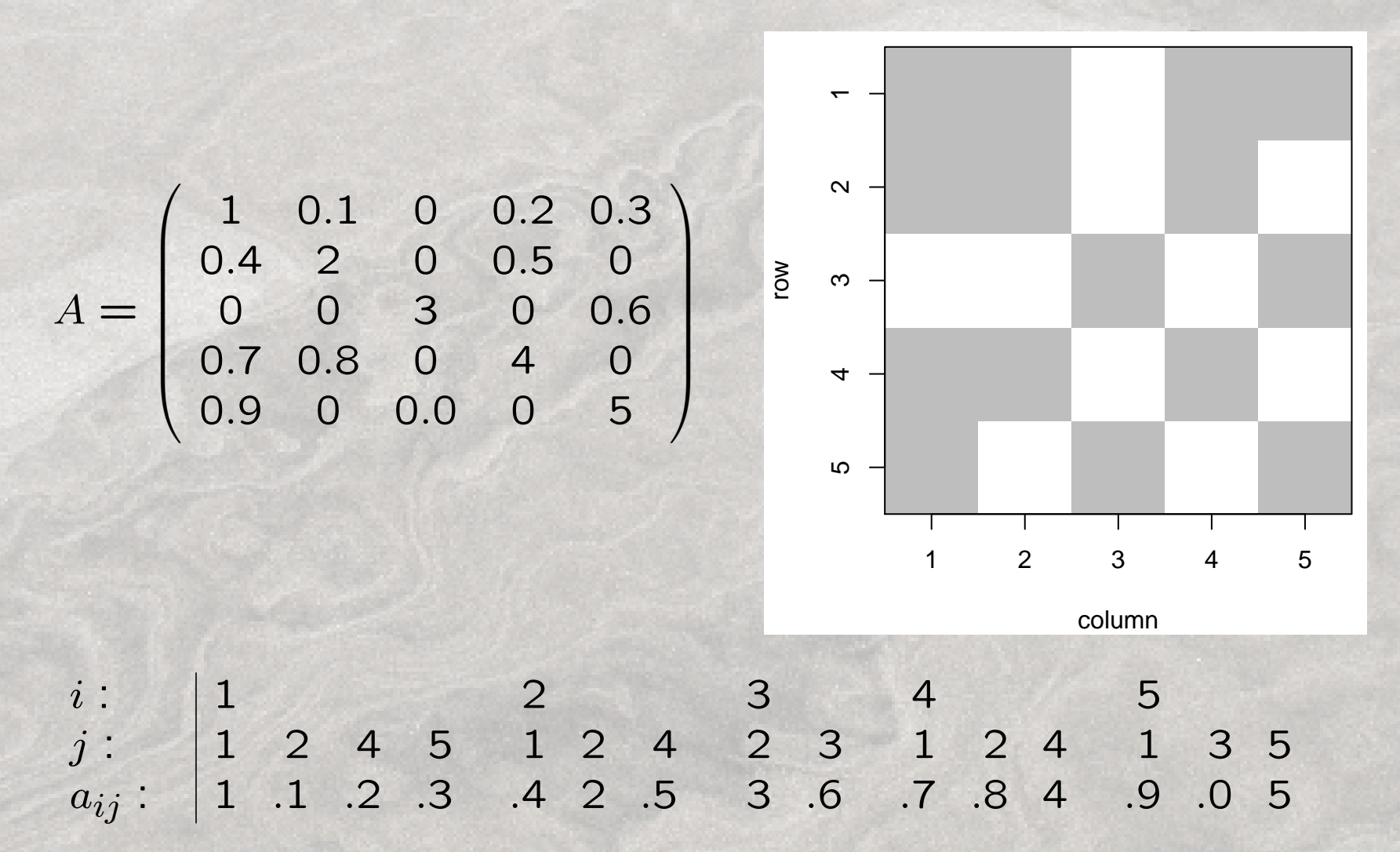

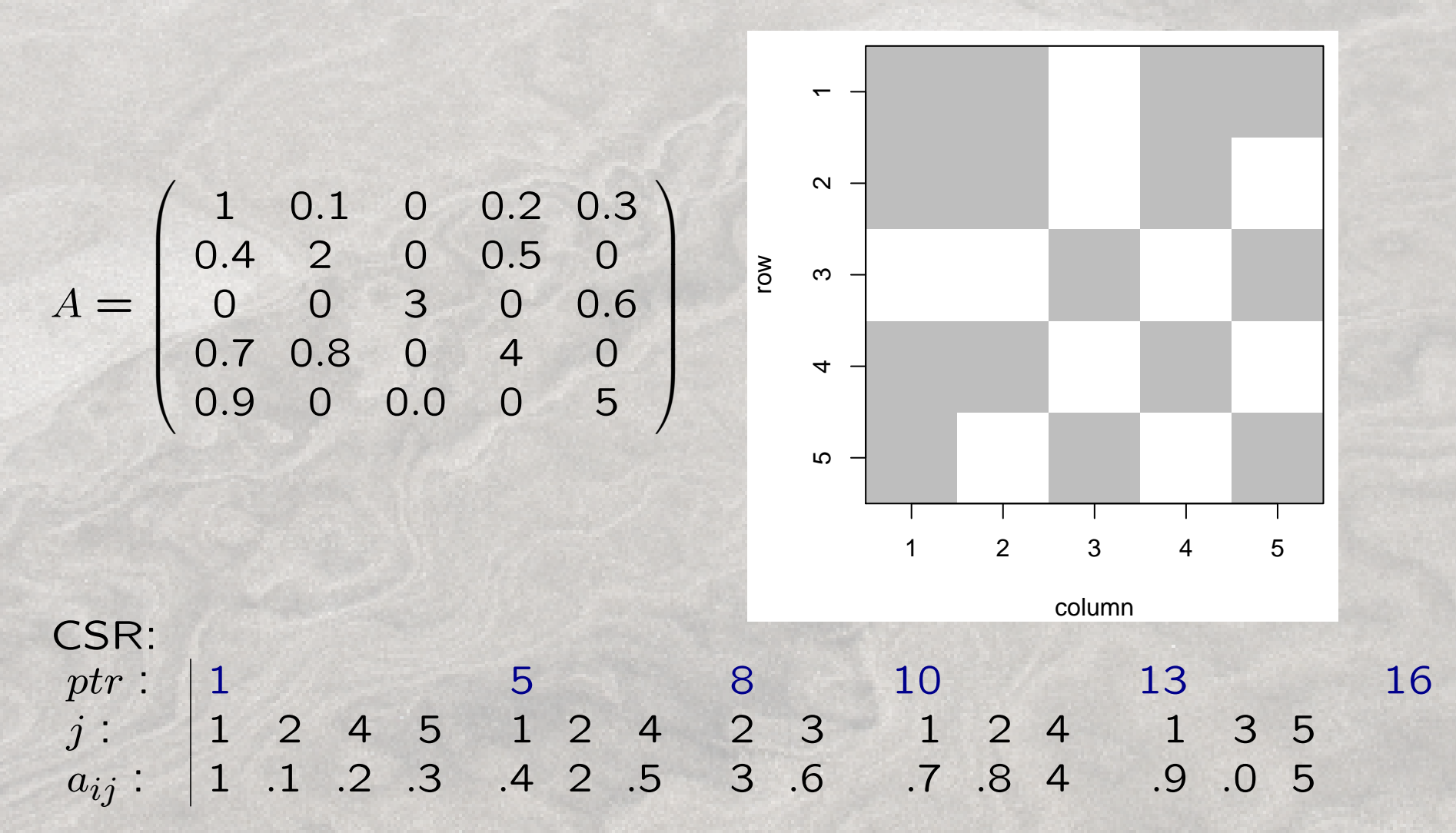

## Compressed Sparse Row Format

- 1. the nonzero values row by row
- 2. the (ordered) column indices of nonzero values
- 3. the position in the previous two vectors corresponding to new rows, given as pointers
- 4. the column dimension of the matrix.

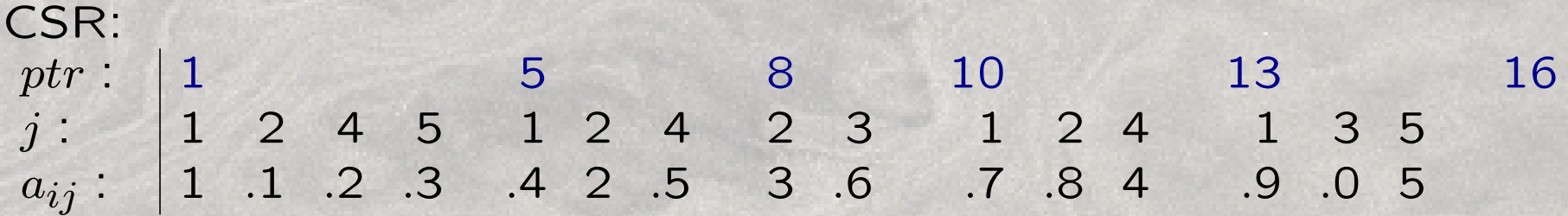

1. Naive format:

No savings in storage and computation (for sparse matrices) Status quo

- 1. Naive format: No savings in storage and computation (for sparse matrices) Status quo
- 2. Triplet format:

Savings in storage and computation for sparse matrices Loss in storage and computation for full matrices Intuitive

- 1. Naive format: No savings in storage and computation (for sparse matrices) Status quo
- 2. Triplet format:

Savings in storage and computation for sparse matrices Loss in storage and computation for full matrices Intuitive

3. Compressed sparse row (CSR) format: Apart from intuitive, same as triplet

- 1. Naive format: No savings in storage and computation (for sparse matrices) Status quo
- 2. Triplet format:

Savings in storage and computation for sparse matrices Loss in storage and computation for full matrices Intuitive

3. Compressed sparse row (CSR) format: Apart from intuitive, same as triplet Faster element access Many available algorithms Arbitrary choice for "row" vs "column" format (CSC)

# Implications

With a new storage format new "algorithms" are required ...

Is it worthwhile???

Setup:

```
R> timing <- function(expr)
+ as.vector( system.time( for (i in 1:N) expr)[1])
```
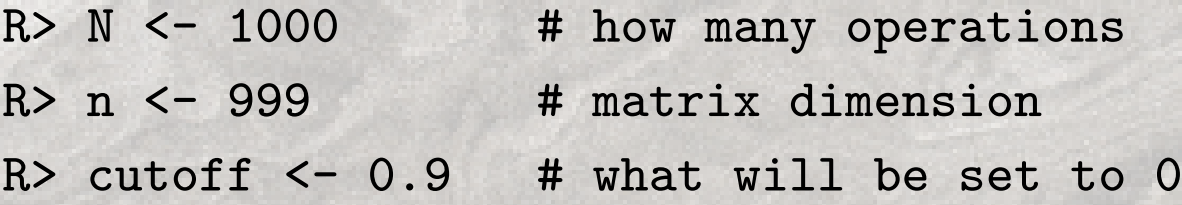

```
R> A <- array( runif(n^2), c(n,n))
R > A[A \le cutoff] <- 0
```
R> S <- somecalltomagicfunctiontogetsparseformat( A) Compare timing for different operations on A and S.

Setup:

```
R> timing <- function(expr)
+ as.vector( system.time( for (i in 1:N) expr)[1])
```
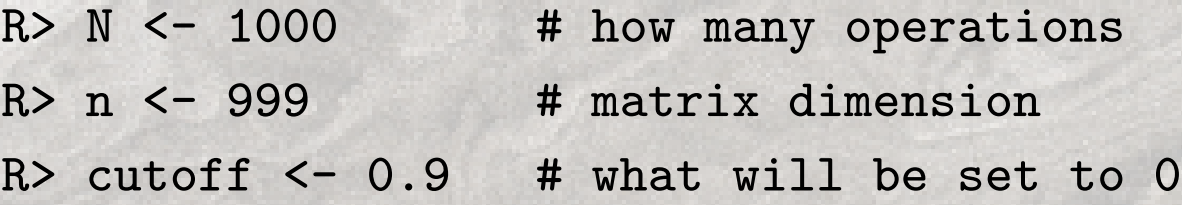

```
R> A <- array( runif(n^2), c(n,n))
R > A[A \le cutoff] <- 0
```
#### $R > S < -as.spam(A)$

Compare timing for different operations on A and S.

```
R > timing(A + sqrt(A))
[1] 0.058
R> timing( S + sqrt(S) )
[1] 0.065
```
R> timing( $AtA < -t(A)$  %\*% A) [1] 1.567 R> timing( $StS < -t(S)$  %\*% S) [1] 3.422

```
R> timing(A[1,2] <- .5)
[1] 0.007
R > timing( S[1,2] <- .5)
[1] 0.018
```

```
R > timing( A[n, n-1] <- .5 )
[1] 0.001
R> timing(S[n,n-1] <- .5)
[1] 0.012
```

```
R> timing(xA \leftarrow solve(AtA, rep(1,n)))
[1] 0.626
R> timing(xS \leq -solve(StS, rep(1,n)))
[1] 0.831
```

```
R> timing( RA <- chol(AtA))
[1] 0.301
R> timing( RS <- chol(StS) )
[1] 0.824
```

```
R> timing(xA \leftarrow solve(AtA, rep(1,n)))
[1] 0.626
R> timing(xS \leq -solve(StS, rep(1,n)))
[1] 0.831
```

```
R> timing( RA <- chol(AtA))
[1] 0.301
R> timing( RS <- chol(StS))
[1] 0.824
```
Is it really worthwhile? What is going on?

#### Matrix S

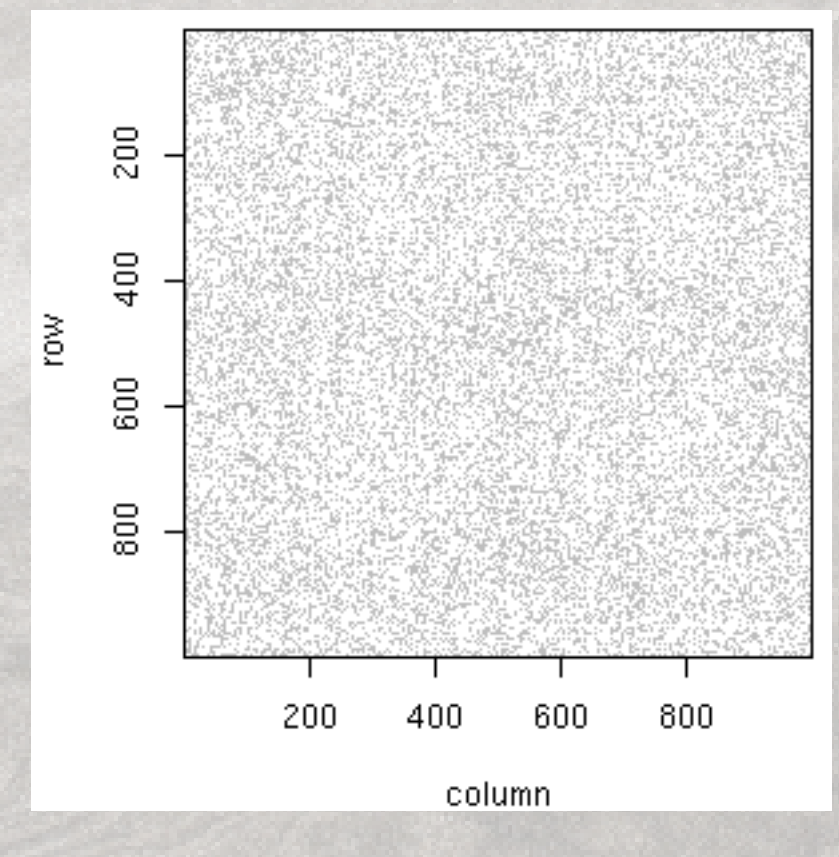

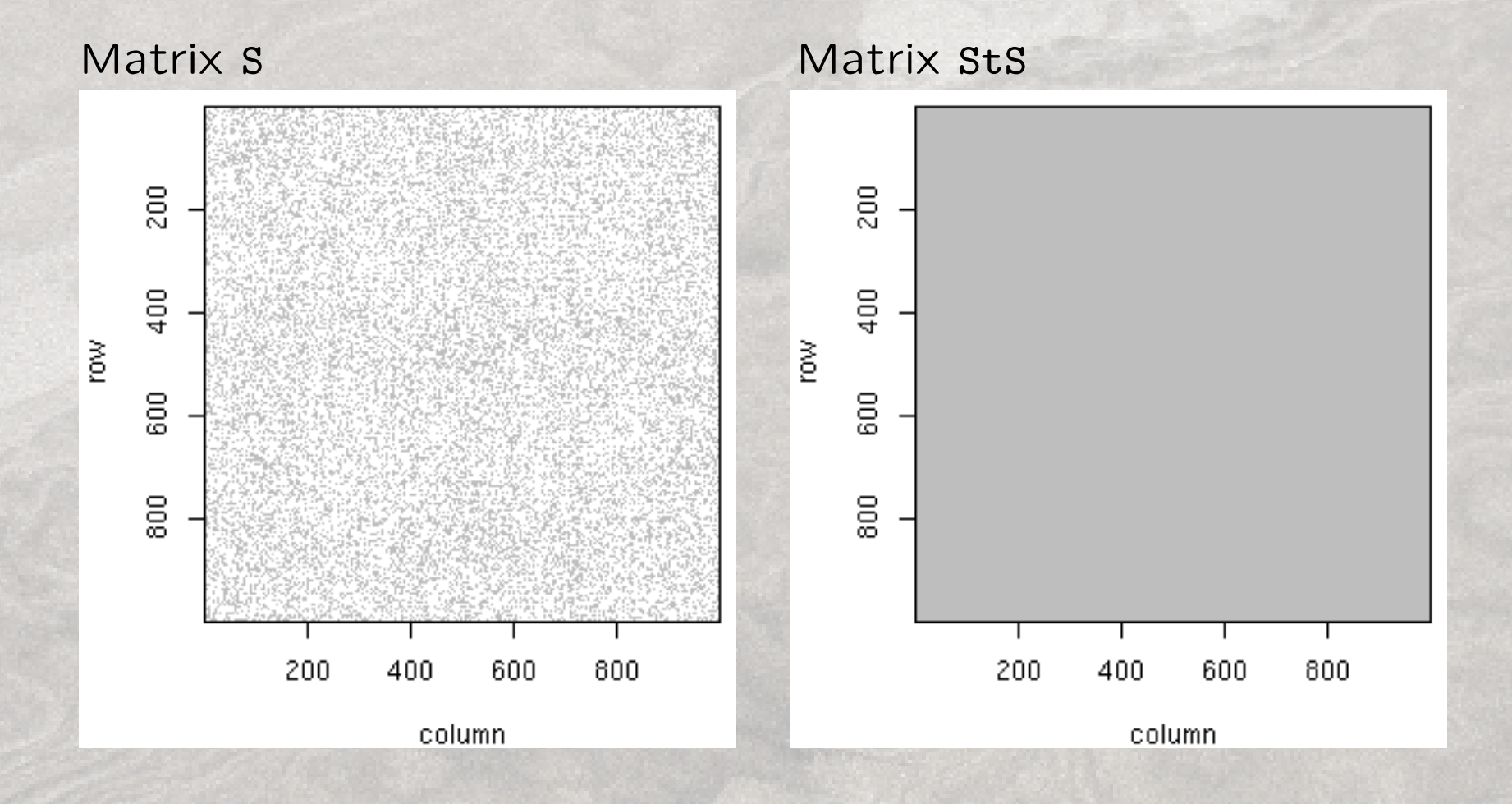

With cutoff 0.99:

R> timing( $AtA < -t(A)$  %\*% A) [1] 1.536 R> timing( $StS \leftarrow t(S)$  %\*% S) [1] 0.076

```
R> timing( RA <- chol(AtA) )
[1] 0.304
R> timing( RS <- chol(StS) )
[1] 0.451
```
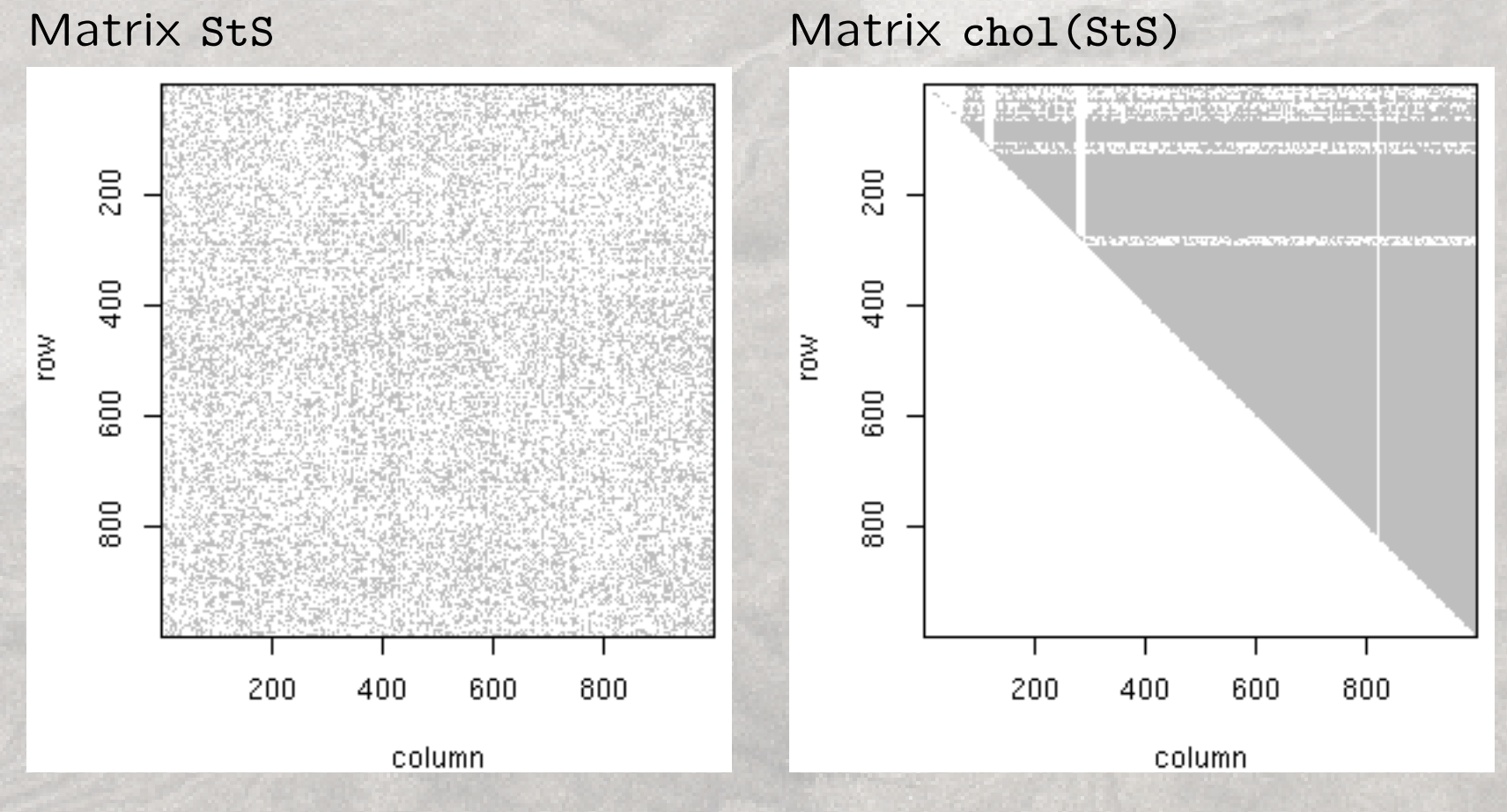

Density of the factor is 41% with fill-in ratio 7.2.
## Timing

With cutoff 0.999:

R> timing( $AtA < -t(A)$  %\*% A) [1] 1.549 R> timing( $StS \leftarrow t(S)$  %\*% S) [1] 0.004

```
R> timing(RA <- chol(AtA) )
[1] 0.304
R> timing( RS <- chol(StS) )
[1] 0.004
```
# Timing

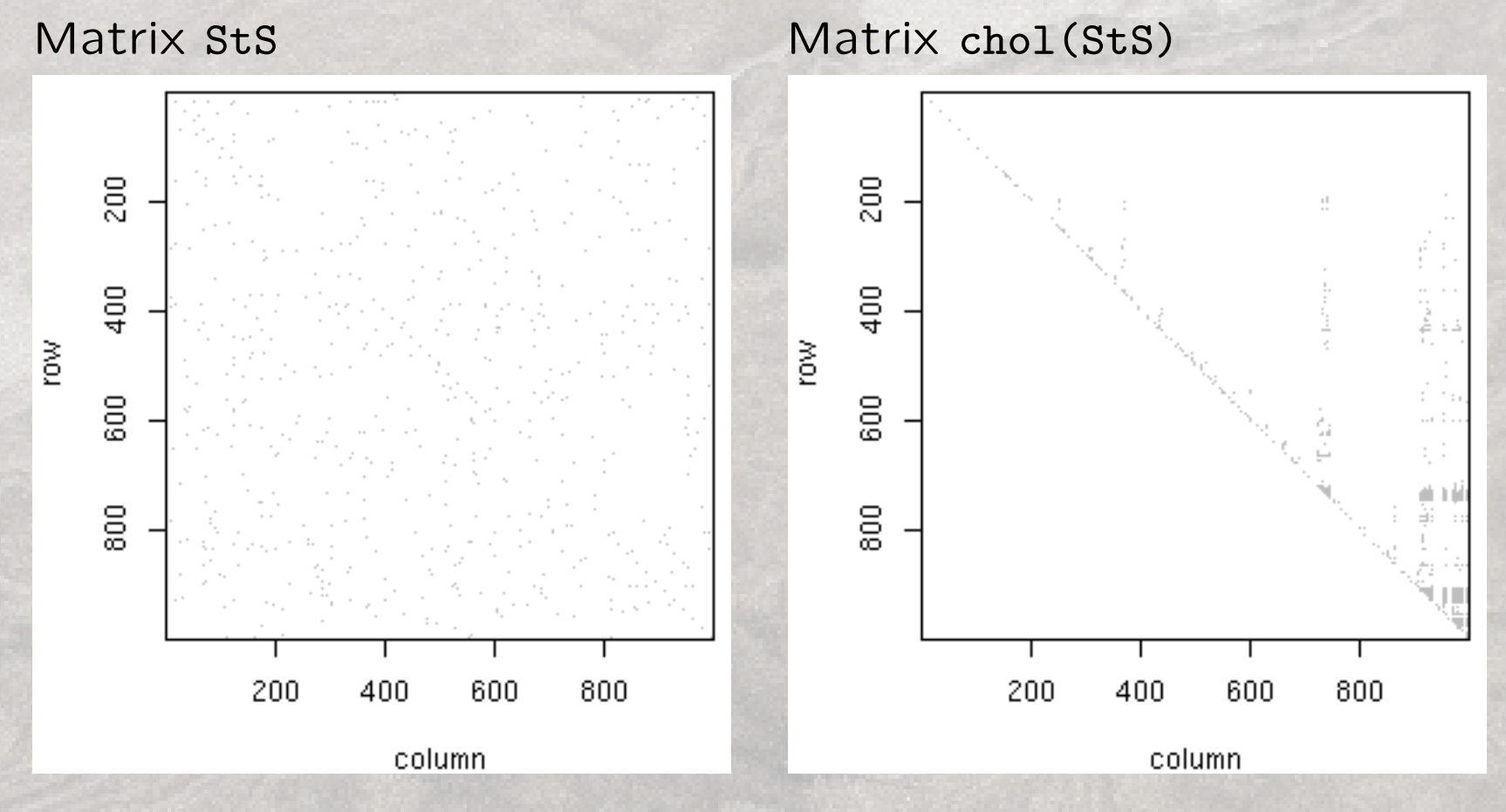

Density of the factor is .6% with fill-in ratio 2.3.

# Implications

With a new storage format new "algorithms" are required ...

Is it worthwhile??? Yes!

# Implications

With a new storage format new "algorithms" are required ...

Is it worthwhile??? Yes!

Especially since

spam: R package for sparse matrix algebra.

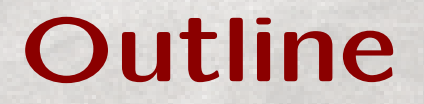

What are sparse matrices?

How to work with sparse matrices?

Sparse positive definite matrices in statistics.

Sparse matrices and fields.

- an R package for sparse matrix algebra
	- publicly available from CRAN, 0.15-4
	- platform independent and documented

- an R package for sparse matrix algebra
	- publicly available from CRAN, 0.15-4
	- platform independent and documented
- storage economical and fast
	- uses "old Yale sparse format"
	- most routines are in Fortran, adapted for spam
	- balance between readability and overhead
	- flags for "expert" users

- an R package for sparse matrix algebra
	- publicly available from CRAN, 0.15-4
	- platform independent and documented
- storage economical and fast
	- uses "old Yale sparse format"
	- most routines are in Fortran, adapted for spam
	- balance between readability and overhead
	- flags for "expert" users
- versatile, intuitive and simple
	- wrap an as.spam( ) and go
	- ?xyz.spam for help
	- S4 and S3 syntax

- an R package for sparse matrix algebra
	- publicly available from CRAN, 0.15-4
	- platform independent and documented
- storage economical and fast
	- uses "old Yale sparse format"
	- most routines are in Fortran, adapted for spam
	- balance between readability and overhead
	- flags for "expert" users
- versatile, intuitive and simple
	- wrap an as.spam( ) and go
	- ?xyz.spam for help
	- S4 and S3 syntax
- situated between SparseM and Matrix

#### Representation of Sparse Matrices

spam defines a S4 class spam containing the vectors: "entries", "colindices", "rowpointers" and "dimension".

R> slotNames( "spam") [1] "entries" "colindices" "rowpointers" "dimension"

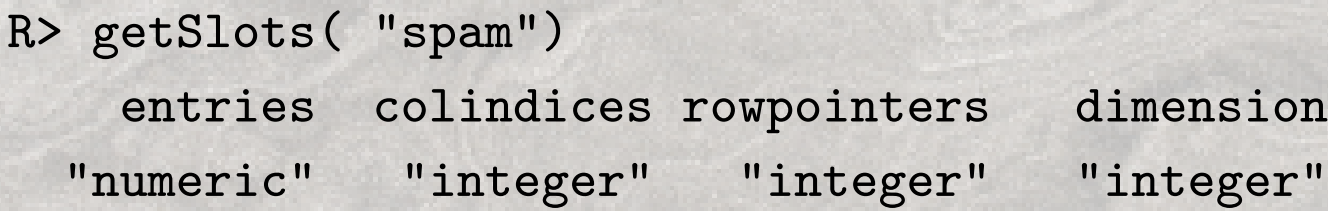

#### Representation of Sparse Matrices R> A

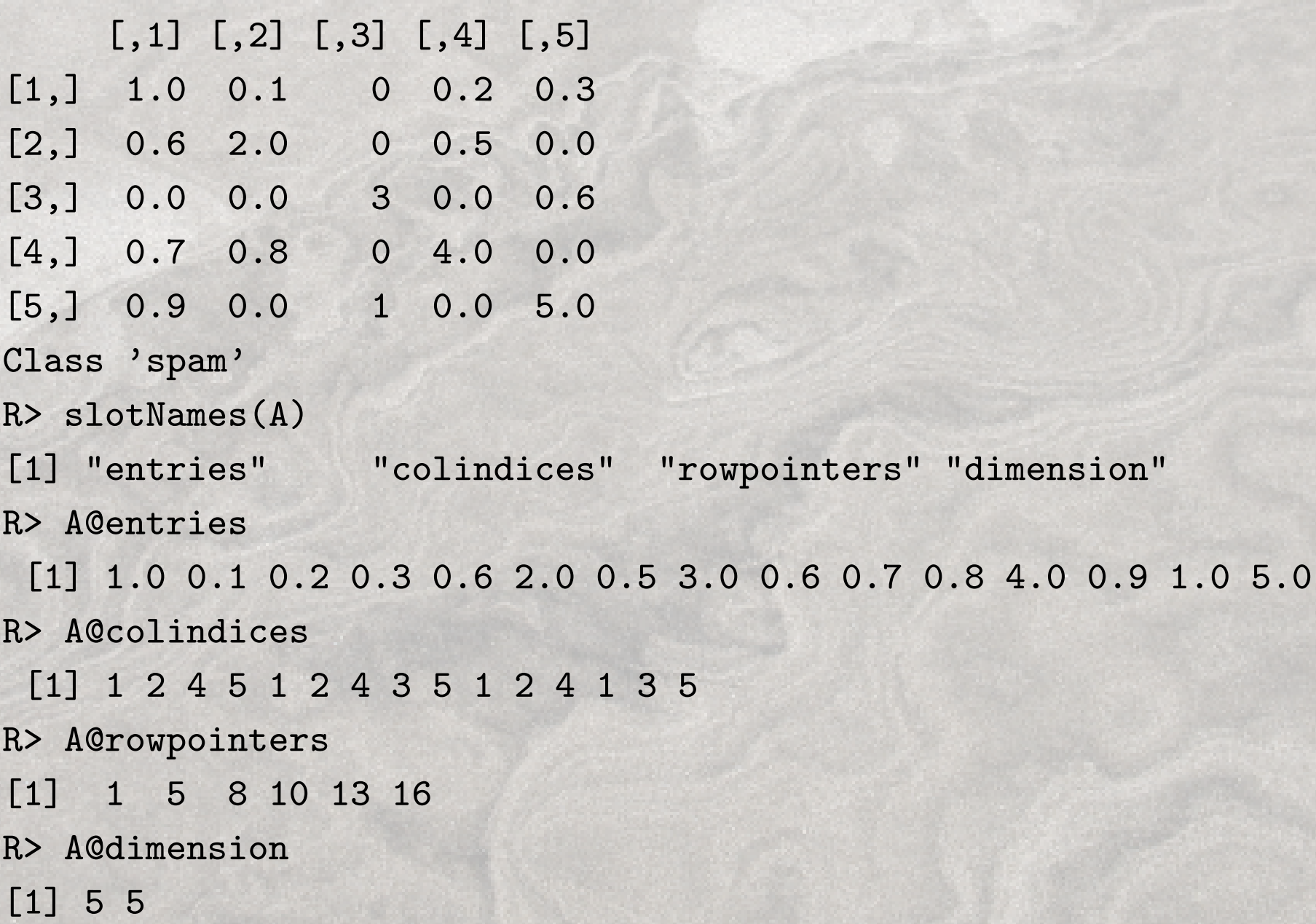

# Creating Sparse Matrices

Similar coercion techniques as with matrix:

- $\bullet$  spam $(\ldots)$
- $\bullet$  as. spam $\left(\ldots\right)$

Special functions:

- diag.spam(...)
- nearest.dist(...)

#### Methods for spam

- Similar behavior as with matrices plot; dim; determinant; %\*%; +; ...
- Slightly enhanced behavior print; dim <-; chol;
- Specific behavior Math; Math2; Summary; ...
- New methods display; ordering;

## Create Covariance Matrices

Covariance matrix:

nearest.dist and applying a covariance function:

- R> C <- nearest.dist(x, diag=TRUE, upper=NULL)
- R> C@entries <- Wendland( C@entries, dim=2, k=1)

#### Create Covariance Matrices

Covariance matrix:

nearest.dist and applying a covariance function: R> C <- nearest.dist(x, diag=TRUE, upper=NULL) R> C@entries <- Wendland( C@entries, dim=2, k=1)

Precision matrix (GMRF):

— regular grids: nearest.dist with different cutoffs  $R > diag.spam(n) +$ 

- + (b1-b2) \* nearest.dist(x, delta=1, upper=NULL) +
- + b2 \* nearest.dist(x, delta=sqrt(2), upper=NULL)

irregular grids: using incidence list and spam R> incidence  $\le$  list( i=..., j=..., values)  $R > C \leq -$  spam( incidence, n, n)

## Solving Linear Systems

A key feature of spam is to solve efficiently linear systems.

To solve the system  $Ax = b$ , we

- perform a Cholesky factorisation  $A = U^{\top}U$
- solve two triangular systems  $U^T z = b$  and  $Ux = z$

But we need to "ensure" that **U** is as sparse as possible!

## Solving Linear Systems

A key feature of spam is to solve efficiently linear systems.

To solve the system  $Ax = b$ , we

- perform a Cholesky factorisation  $A = U^{T}U$
- solve two triangular systems  $U^T z = b$  and  $Ux = z$

But we need to "ensure" that **U** is as sparse as possible!

Permute the rows and columns of  $A: P<sup>T</sup>AP = U<sup>T</sup>U$ .

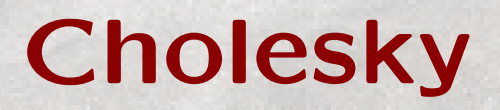

Some technical details about a Cholesky decomposition:

[1] Determine permutation and permute the input matrix  $A$  to obtain  $P<sup>T</sup>AP$ [2] Symbolic factorization: the sparsity structure of U is constructed [3] Numeric factorization: the elements of U are computed

BTW: efficient Cholesky factorization

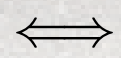

efficient determinant calculation:

$$
\det(\mathbf{C}) = \det(\mathbf{U}^{\mathsf{T}}) \det(\mathbf{U}) = \prod_{i=1}^{n} \mathbf{U}_{ii}^{2}
$$

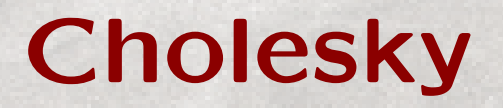

spam knows Cholesky!

— Several methods to construct permutation matrices P

none, MMD, RCM

spam knows Cholesky!

Several methods to construct permutation matrices P

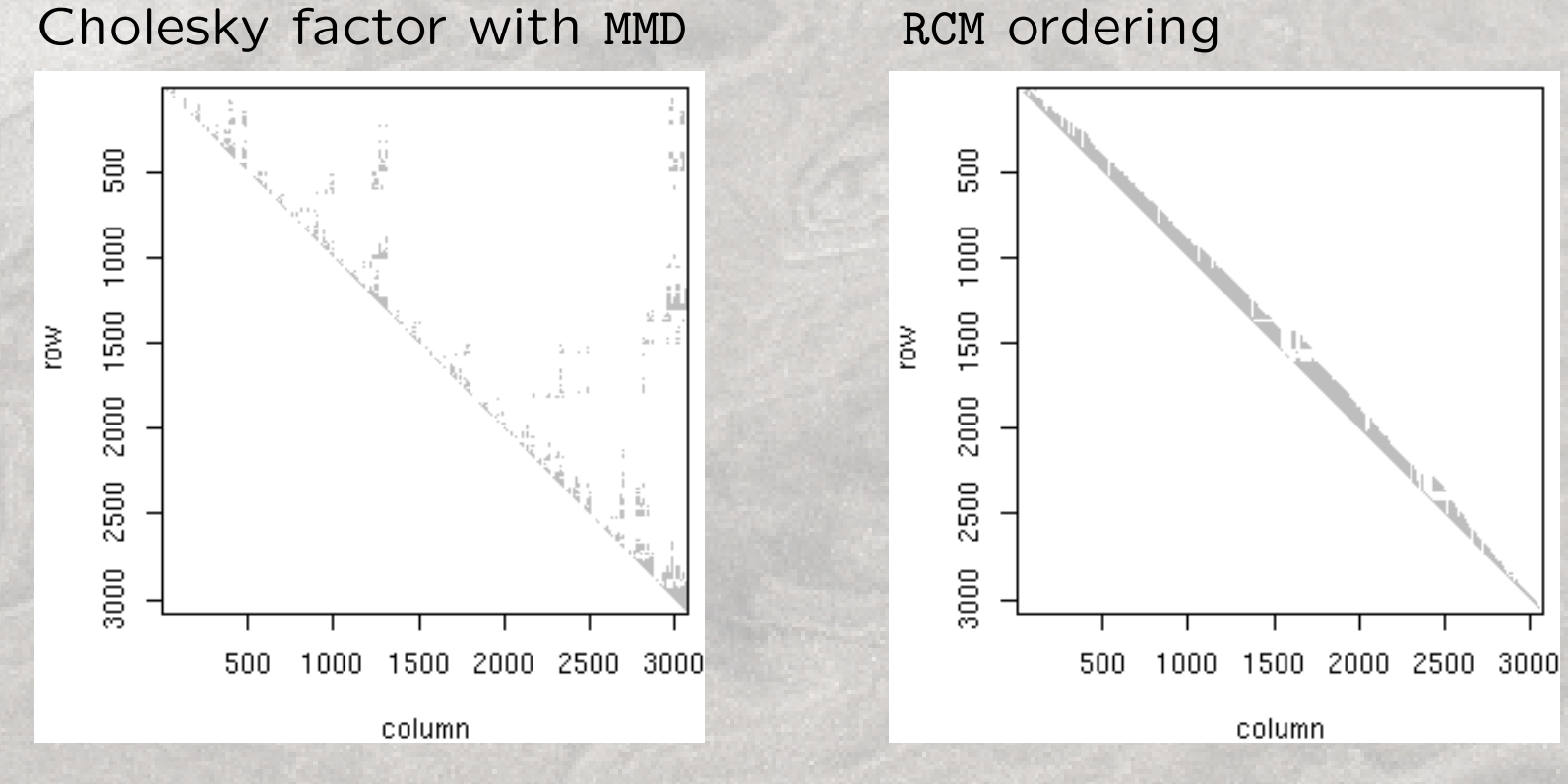

Density: 1.5%, fill-in: 4.7 Density: 2.7%, fill-in: 8.1

spam knows Cholesky!

- Several methods to construct permutation matrices P
- update to perform only 'partial' Cholesky factors update( choleskyobject, covariancematrix)
	- Performing the numerical decomposition only, [3]

spam knows Cholesky!

- Several methods to construct permutation matrices P
- update to perform only 'partial' Cholesky factors
- Passing arguments and flags for avoiding sanity checks Using the specific call chol.spam

Passing memory=list(nnzR=..., nnzcolindices=...), pivot=...

Options safemode=c(FALSE,FALSE,FALSE), cholsymmetrycheck=FALSE, cholpivotcheck=FALSE

# Options in spam

For "experts", flags to speed up the code:

R> powerboost()

```
R> noquote( format( spam.options()) )
```
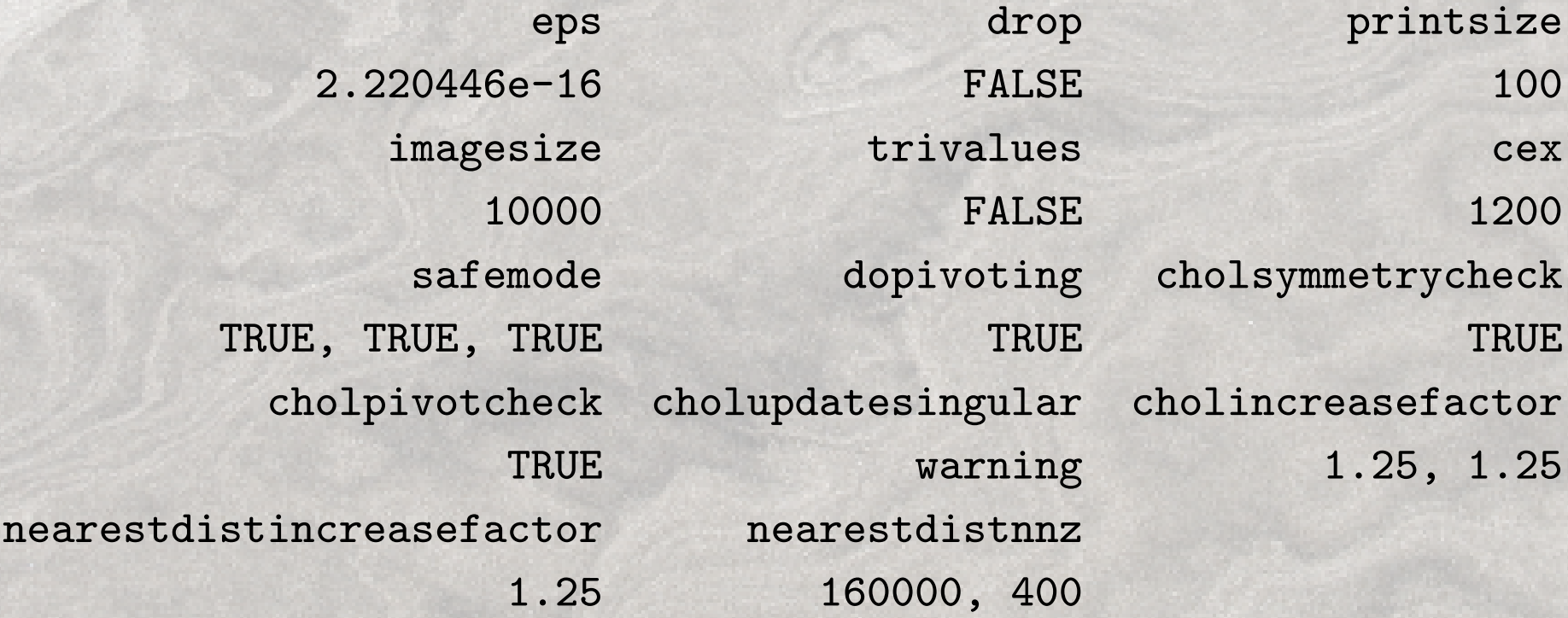

# Limits of spam

What can spam not do (yet)?

- LU decompositions
- SVD/eigendecompositions
- Non-double elements

• . . .

But, please, comments to reinhard.furrer@math.uzh.ch!

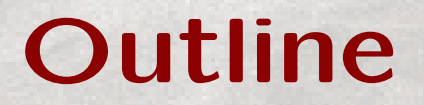

What are sparse matrices?

How to work with sparse matrices?

Sparse positive definite matrices in statistics.

Sparse matrices and fields.

# Sparse Matrices in Statistics

Where do large matrices occur?

- Location matrices
- Design matrices

# Sparse Matrices in Statistics

Where do large matrices occur?

- Location matrices
- Design matrices
- Covariance matrices
- Precision matrices

# Sparse Matrices in Statistics

- Covariance matrices: Compactly supported covariance functions Tapering
- Precision matrices: (Gaussian) Markov random fields (Tapering???)

We have symmetric positive definite (spd) matrices.

Precipitation anomaly along 40° lat.

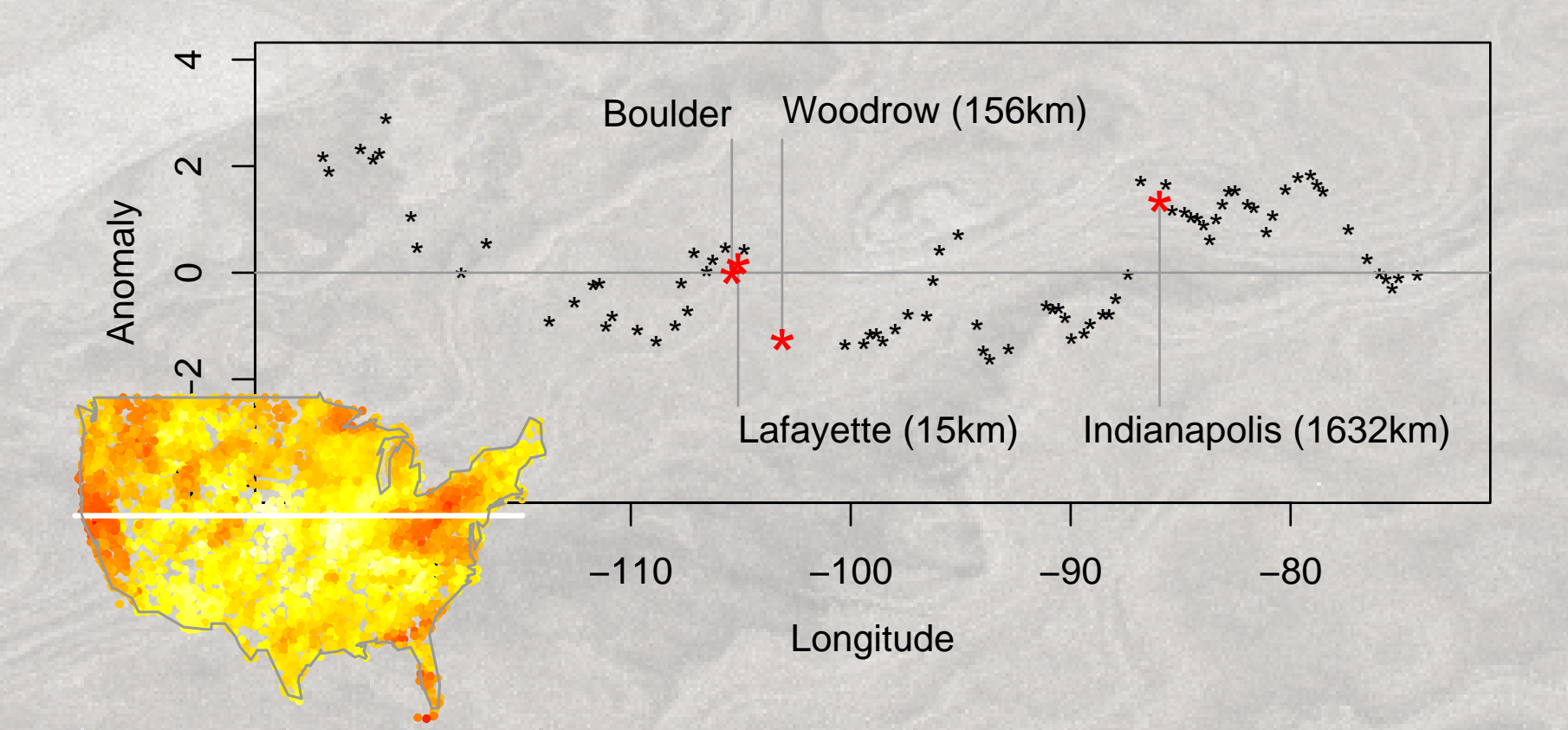

Precipitation anomaly along 40° lat.

Ordinary kriging

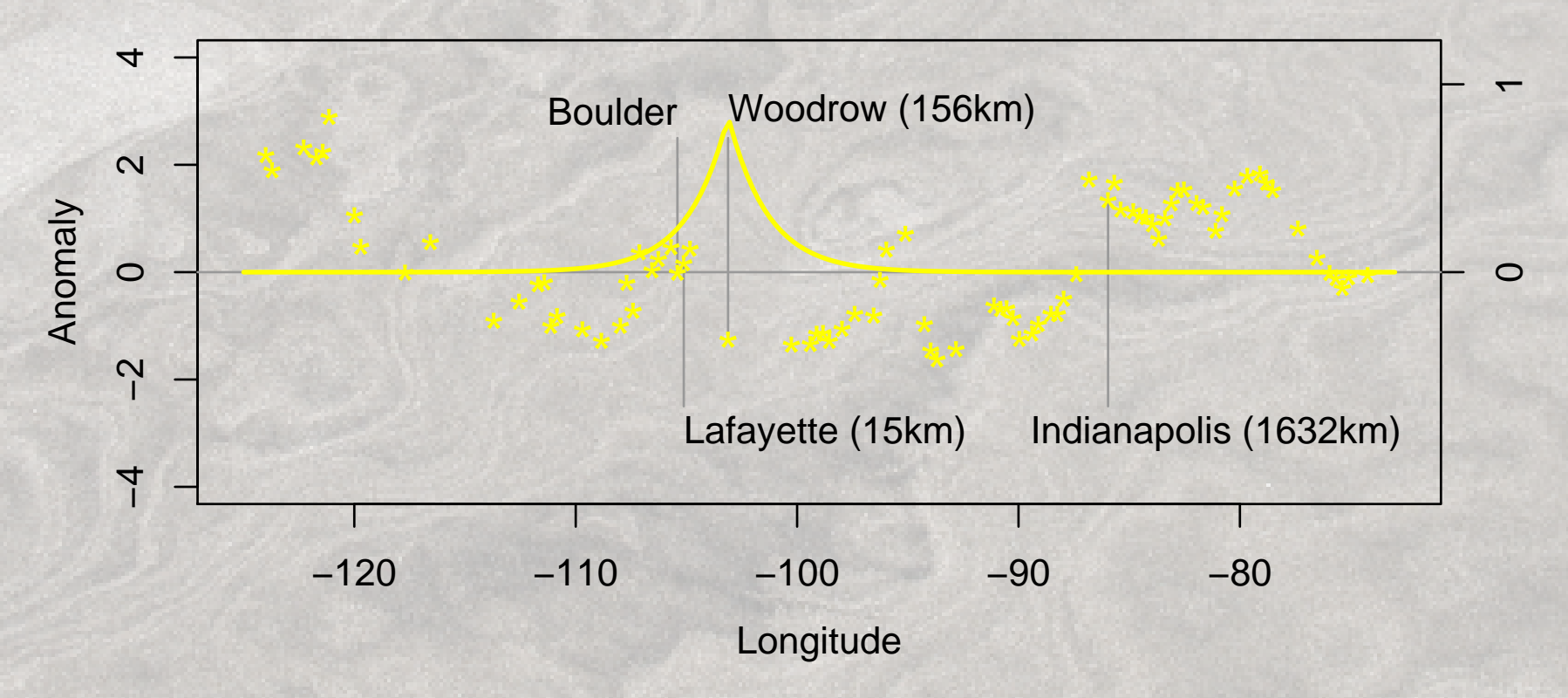

Precipitation anomaly along 40° lat.

Nearest neighbor kriging with 8 observations

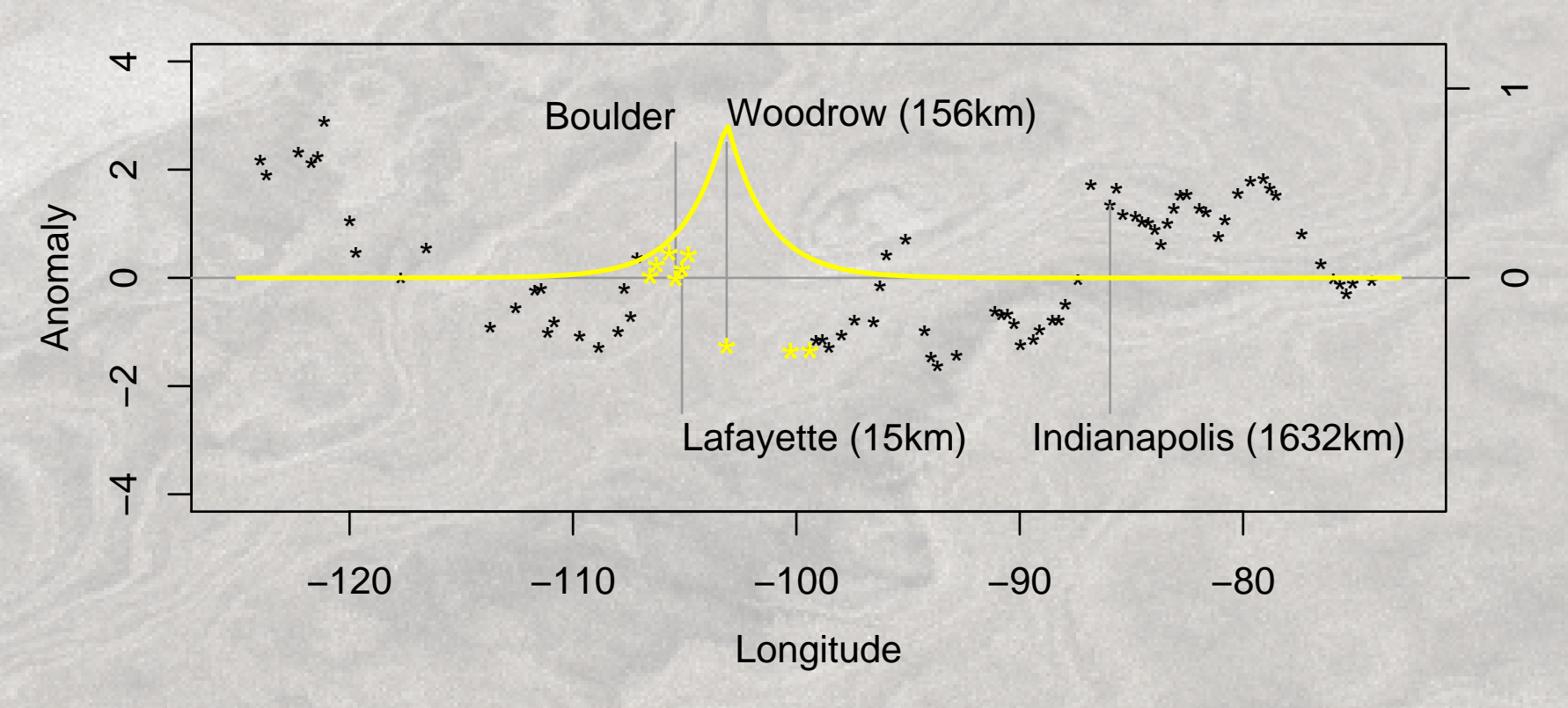

Precipitation anomaly along 40° lat.

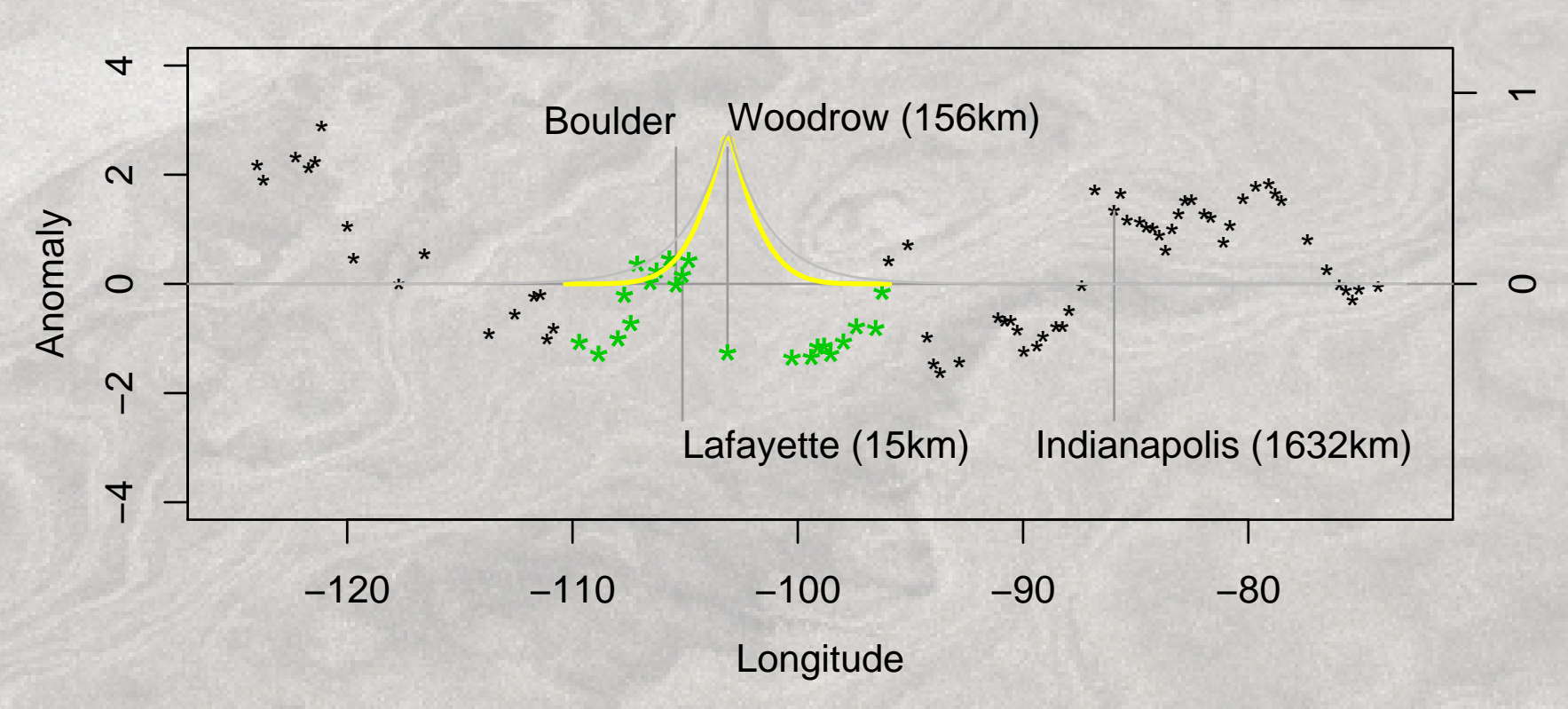

Tapering

# Examples

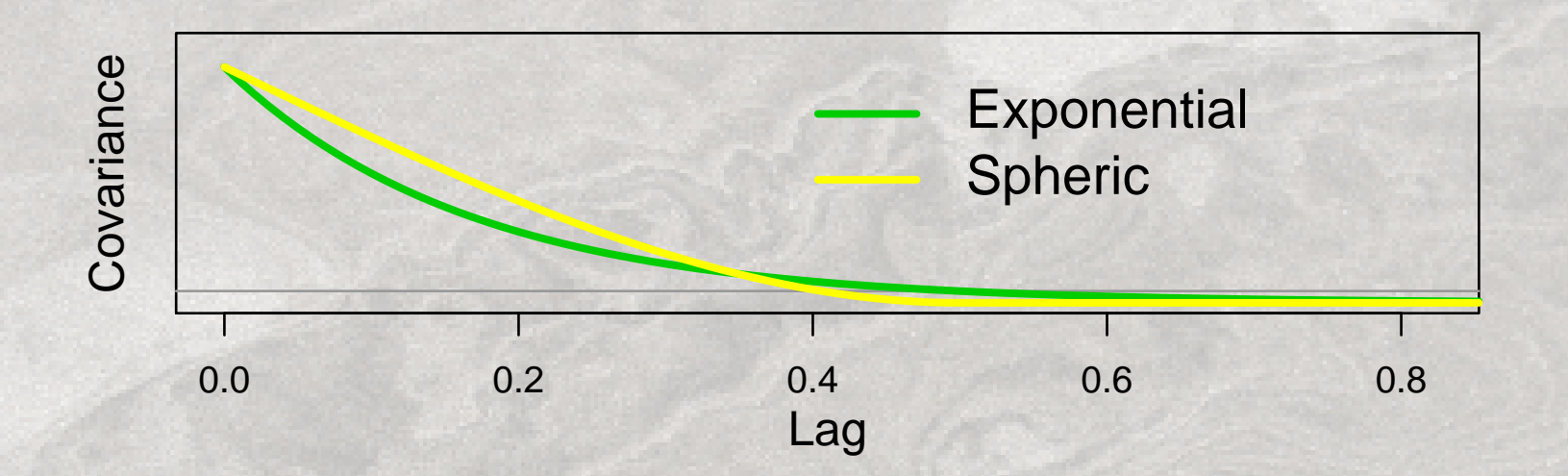

#### Examples

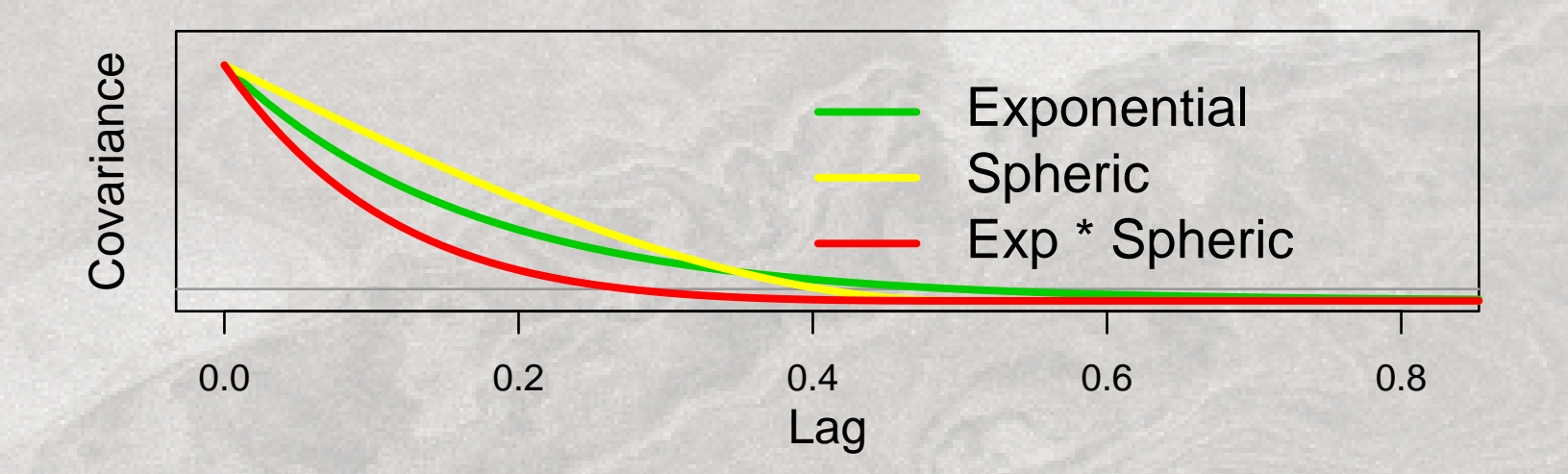

#### Examples

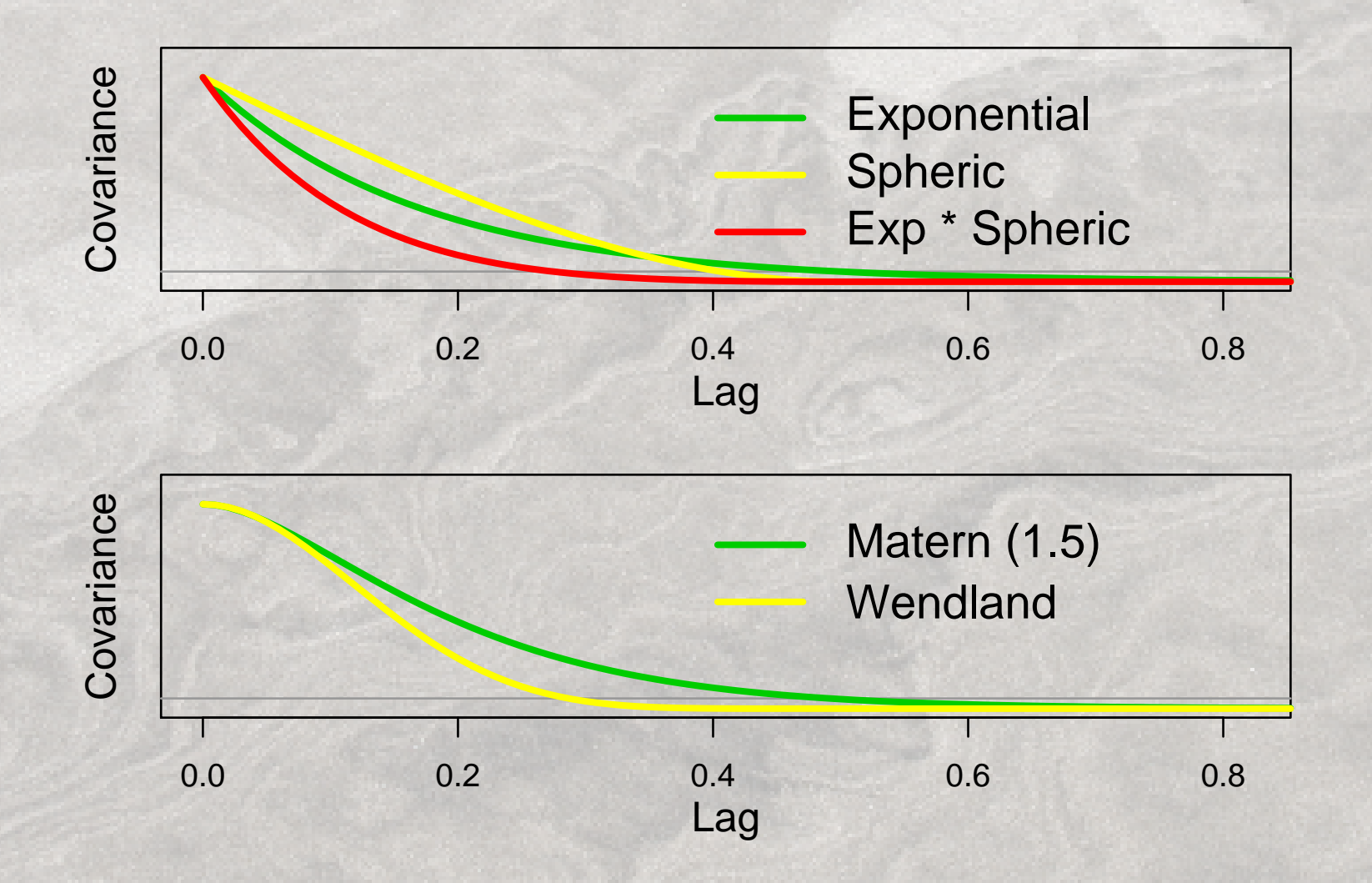
#### Examples

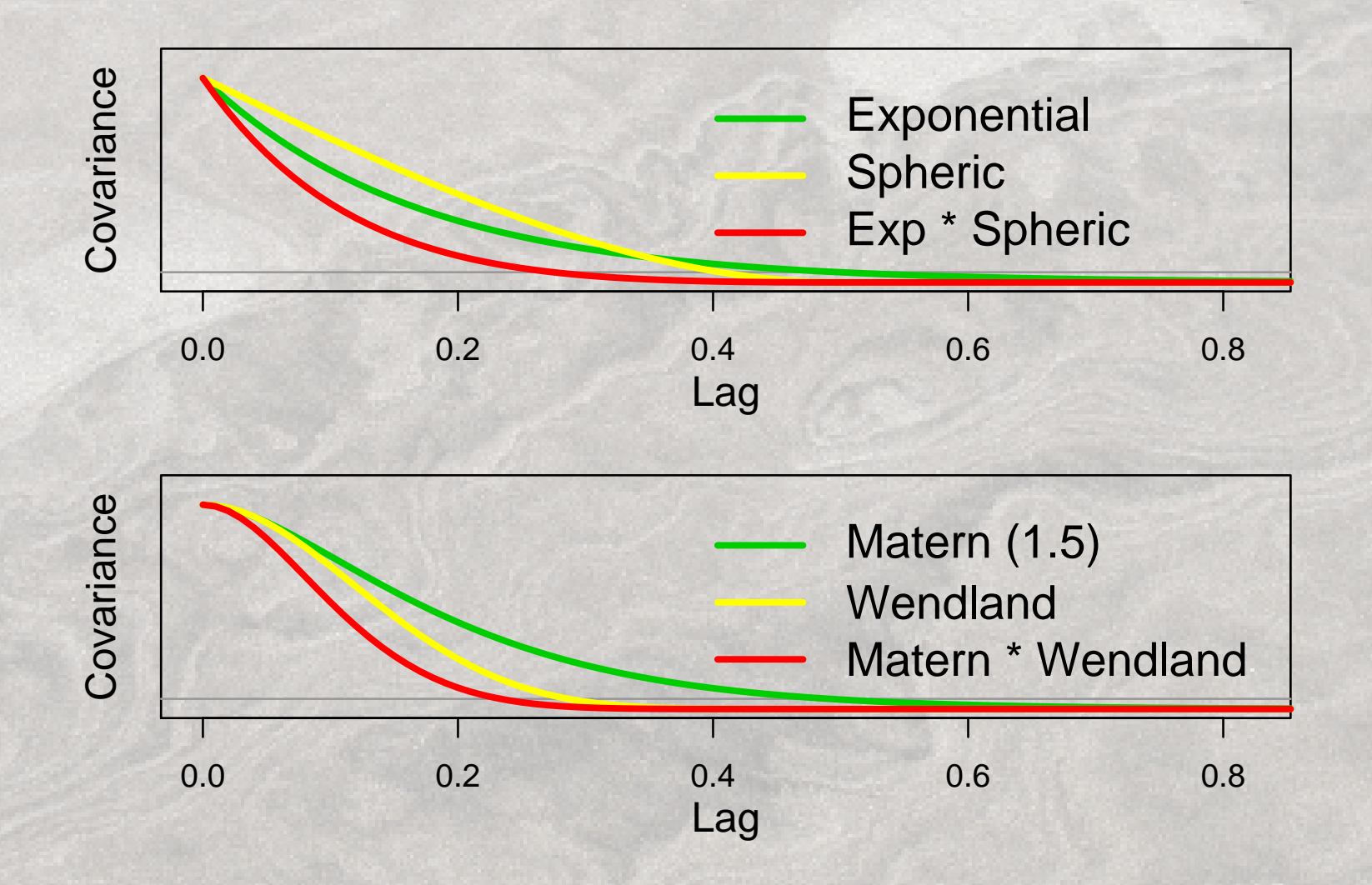

# Objective

For an isotropic and stationary process with Matérn covariance  $C_0(h)$ , find a taper  $C_{\theta}(h)$ , such that kriging with the product  $C_0(h)C_\theta(h)$ is asymptotically optimal.

# Objective

For an isotropic and stationary process with Matérn covariance  $C_0(h)$ , find a taper  $C_{\theta}(h)$ , such that kriging with the product  $C_0(h)C_\theta(h)$ is asymptotically optimal.

$$
\frac{\mathsf{MSE}(\mathbf{x}^*, C_0 C_{\theta})}{\mathsf{MSE}(\mathbf{x}^*, C_0)} \rightarrow 1
$$

 $\rho(\mathbf{x}^*, C_0 C_{\theta})$  $MSE(\mathbf{x}^*, C_0)$  $\rightarrow \gamma$  $\rho(\mathbf{x}^*, C) = C(0) - \mathbf{c}^{*T} \mathbf{C}^{-1} \mathbf{c}^*$ 

# Misspecified Covariances

In a series of (Annals) papers, Stein gives asymptotic results for misspecified covariances.

Under appropriate conditions, tapering is a form of misspecification.

The taper has to be

- as differentiable at the origin as the original covariance
- more differentiable throughout the domain than at the origin

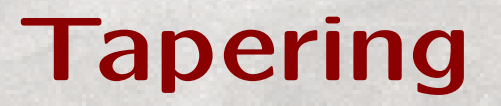

Tapering is an (asymptotically and computationally) efficient technique to create sparse covariance matrices.

Taper range can be justified by computing resources. However, 20– 30 locations within the taper range is often sufficient.

"Classical" tapers are:

• spherical: 
$$
C_{\theta}(h) = \left(1 - \frac{|h|}{\theta}\right)^2 + \left(1 + \frac{|h|}{\theta}\right)^2
$$

• Wendland-type:  $C_\theta(h) = \big(1 - \frac{|h|}{\theta}\big)$  $\theta$  $\lambda^{\ell+k}$  $+$  $\cdot$  polynomial in  $\frac{|h|}{\theta}$  of deg  $k$ 

# Positive Definite Matrices

A (large) covariance (often) appears in:

- drawing from a multivariate normal distribution
- calculating/maximizing the (log-)likelihood
- linear/quadratic discrimination analysis
- PCA, EOF, . . .

But all boils down to solving a linear system and possibly calculating the determinant . . .

'Sparse PCA' is sparse in a different sense . . .

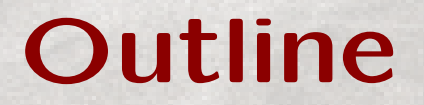

What are sparse matrices?

How to work with sparse matrices?

Sparse positive definite matrices in statistics.

Sparse matrices and fields.

#### Sparse Matrices and fields

- fields is not bound to a specific sparse matrix format
- All heavy lifting is done in mKrig or Krig.engine.fixed
- For a specific sparse format, requires the methods: chol, backsolve, forwardsolve and diag as well as elementary matrix operations need to exist
- If available uses operators to handle diagonal matrices quickly
- $\rightsquigarrow$  The covariance matrix has to stem from particular class.

#### Sparse Matrices and fields

- fields is not bound to a specific sparse matrix format
- All heavy lifting is done in mKrig or Krig.engine.fixed
- For a specific sparse format, requires the methods: chol, backsolve, forwardsolve and diag as well as elementary matrix operations need to exist
- If available uses operators to handle diagonal matrices quickly
- $\rightsquigarrow$  The covariance matrix has to stem from particular class.

fields uses spam as default package!

#### Example mKrig

With appropriate covariance function:

```
R> x <- USprecip[ precipsubset, 1:2] # locations
R> Y <- USprecip[ precipsubset, 4] \# anomaly
```

```
R> out \leq mKrig(x, Y, m=1, cov.function="wendland.cov", theta=1.5)
```

```
R> out.p <- predict.surface( out, nx=220, ny=120)
R> surface(out.p, type='I')
R> US(add=T)
R> points(x,pch='.')
```
#### Example mKrig

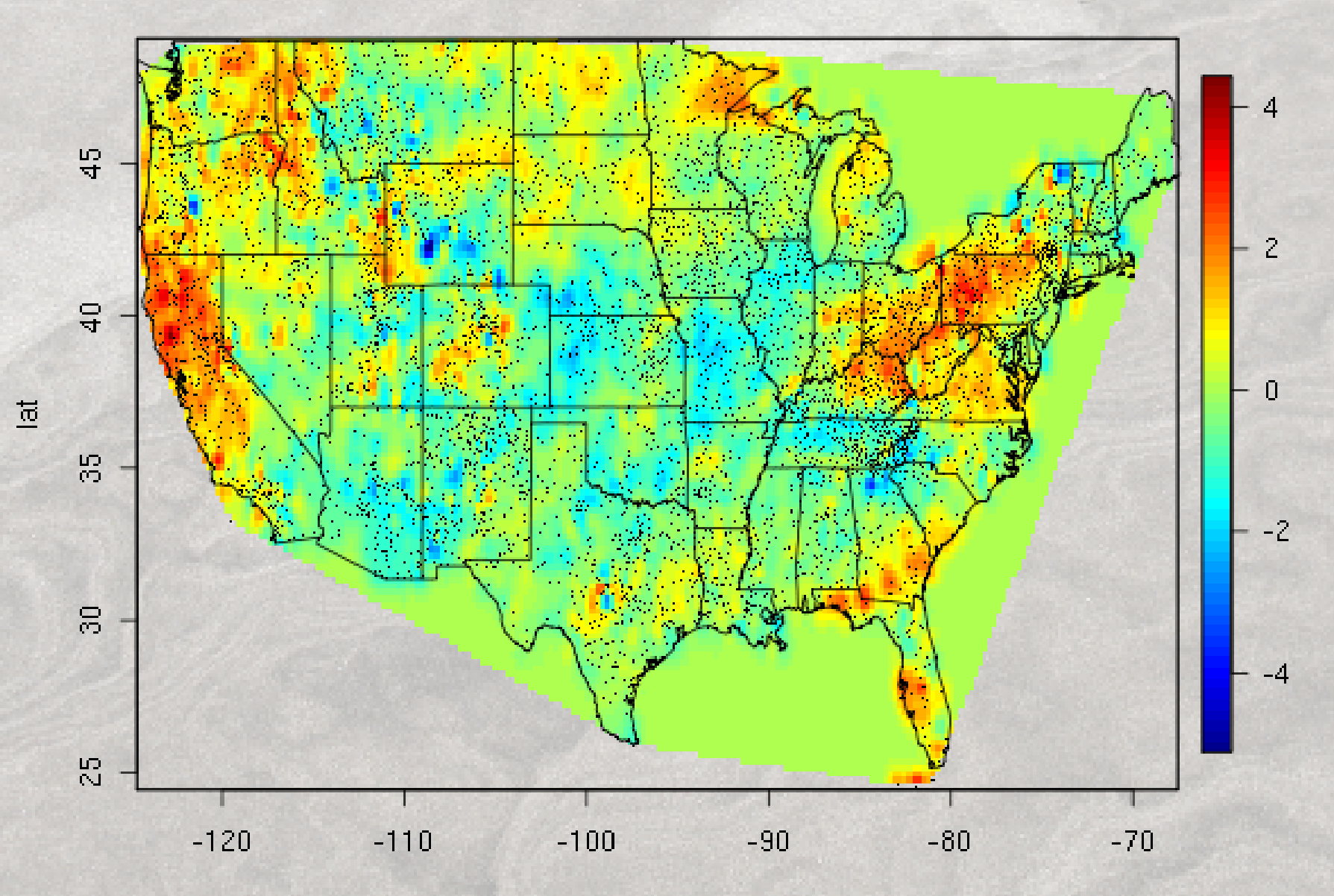

#### Example Krig

R> out <- Krig( x, Y, m=1, cov.function="wendland.cov", theta=1.5, + lambda=0)

R> out.q <- predict.surface( out, nx=220, ny=120)

R> sum( ( out.q\$z-out.p\$z)^2, na.rm=T) [1] 1.616783e-20

Krig/predict is slower (here 2.1/3.7 vs 10.4/3.9 seconds).

#### Wendland family

wendland.cov (based on Wendland) produces a spam matrix. All matrix functions are appropriately overloaded ...

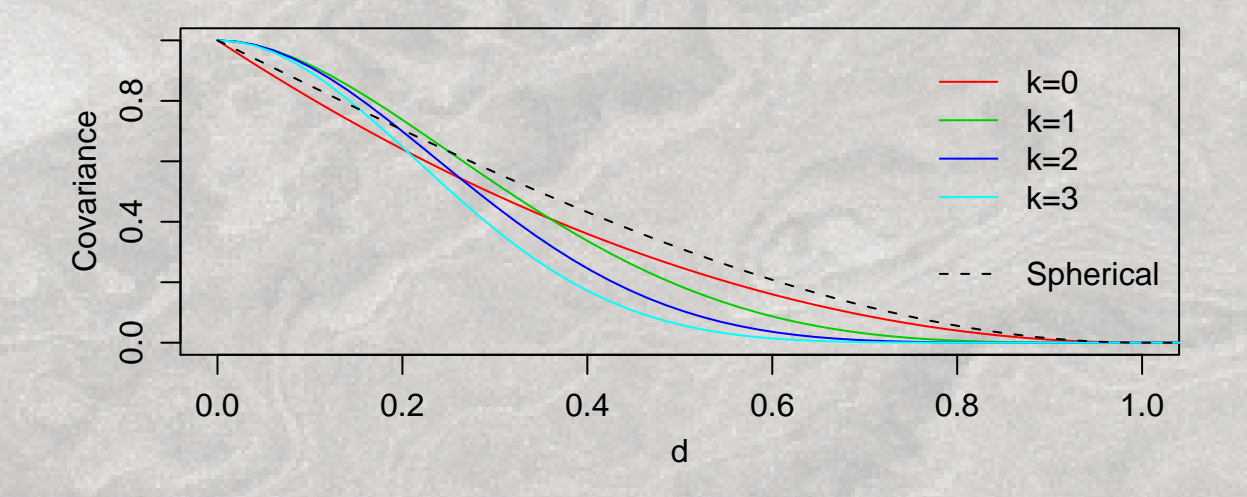

To create sparse covariance matrices based on other covariance functions, use wendland.cov as skeleton.

Tapering can be performed with stationary.taper.cov. Arguments are (selection):

```
Covariance = "Exponential"
```

```
Taper = "Wendland"
```
Taper.args = NULL : arguments for the taper function

Dist.args = NULL : arguments passed to nearest.dist

... : arguments passed to covariance function

All arguments can also be passed from mKrig/Krig

Compare the predicted surfaces without and with tapering:

```
R> out1 <- mKrig(xr, Yr, m=1, theta=1.5))
R> out1.p <- predict.surface( out1, nx=220, ny=120) )
```

```
R> out2 <- mKrig(xr, Yr, m=1, theta=1.5,
+ cov.function="stationary.taper.cov",
+ Taper.args = list(k=0, theta=3)))
R> out2.p <- predict.surface( out2, nx=220, ny=120))
```
(timing yields 4/22 and 1/9 seconds)

#### Exponential covariance and with tapering

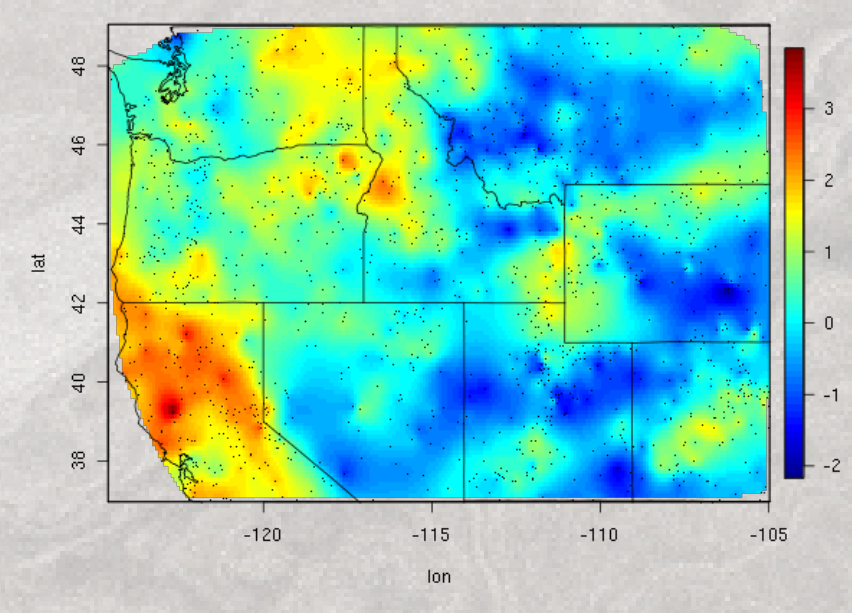

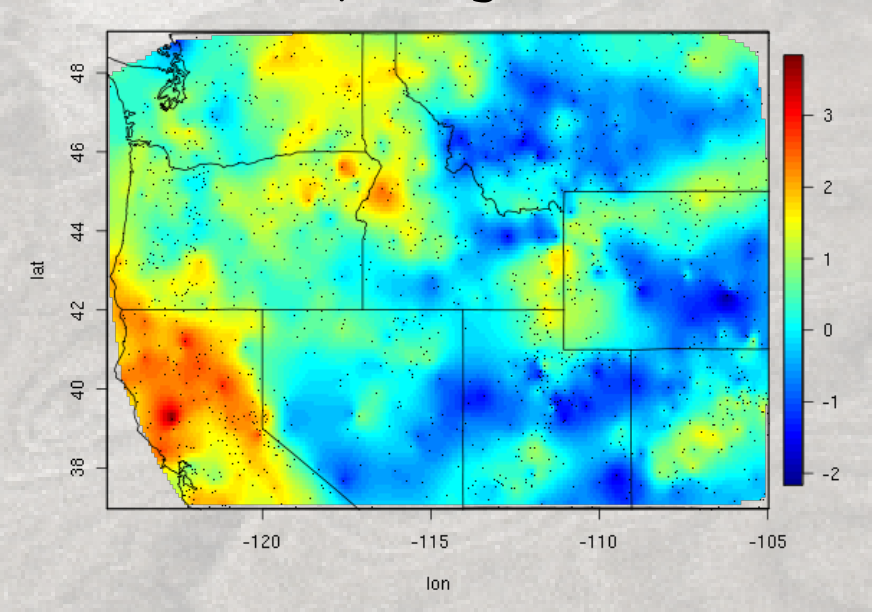

#### Exponential covariance and with tapering  $48$  $\frac{8}{48}$ - 3 3  $46$  $46\,$  $\overline{c}$  $44$ 0.20  $\frac{1}{10}$ 粤  $42$  $0.15$  $\,0\,$  $\frac{6}{4}$  $40\,$  $-1$  $0, 10$  $\frac{8}{3}$  .  $-2$  $0.05$  $-120$   $\frac{\pi}{6}$  $-110$  $-105$  $0.00$  $42$  $-0.05$  $40$  $-0.10$  $-0.15$  $\frac{8}{22}$  $-120$  $-115$  $-110$  $-105$

Ion

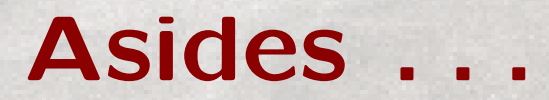

The following arguments of mKrig/Krig are linked to spam:

Dist.args : arguments passed to nearest.dist

chol.args : arguments passed to chol

Use their help for fine tuning.

predict.se.Krig, predict.surface.se.Krig are very inefficient because nrow(x) equations need to be solved.

# How Big is Big?

Upper limit to create a large matrix is the minimum of:

- (1) available memory (machine and OS/shell dependent) Error: 'cannot allocate vector of size'
- (2) addressing capacity  $(2^{31} 1)$ Error: 'cannot allocate vector of length'

However, R is based on passing by value, calls create local copies (often 3–4 times the space of the object is used).

R> help("Memory-limits")

# And Beyond?

Parallelization: nws, snow, Rmpi, . . .

Memory "Outsourcing": Matrices are not (entirely) kept in memory: ff, filehash, biglm, . . .

(S+ has the library BufferedMatrix)

#### References

Furrer, R., Genton, M. G. and Nychka, D. (2006). Covariance Tapering for Interpolation of Large Spatial Datasets. Journal of Computational and Graphical Statistics, 15(3), 502–523.

Furrer, R. and Sain, S. R. (2009). Spatial Model Fitting for Large Datasets with Applications to Climate and Microarray Problems. Statistics and Computing, 19(2), 113–128, doi:10.1007/s11222-008-9075-x.

Furrer, R. and Sain, S. R. (2008). spam: A Sparse Matrix R Package with Emphasis on MCMC Methods for Gaussian Markov Random Fields. Submitted.